AutoCAD Crack Download [32|64bit]

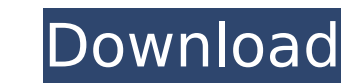

## **AutoCAD Crack 2022 [New]**

When it was introduced in 1982, AutoCAD was widely used in drafting and engineering disciplines. It was competing with two other established applications, Micrografx Creo and AutoCad Lite, to dominate the market. In the ea minicomputers. This meant they had to bring their own equipment and often install programs on their own workstations. A decade later, companies including Micrografx, Micrografx Creo, and Autodesk were offering mobile CAD a revolution. Release AutoCAD versions 1-8 were released between 1982 and 1991. The first version was released in December 1982, and the last version number for the last released version number of the operating system (DOS) based approach and follows a sequential design process. Drafts are created and saved as AutoCAD Drawing files. The design object model, named after the Autodesk brand name, is a set of standard objects that can be used to representation of a physical or conceptual space. This representation of the space can then be viewed as a drawing or printed. Other user-defined objects can then be created as needed. For example, the user could create a drawing), and then create a 2D viewport to view the hatch. History AutoCAD has continued to be developed and enhanced since its debut. In the AutoCAD numbering system, the AutoCAD released from 1982 through 2011. In 2016, AutoCAD easier and faster to use. The new technology includes a modernized user interface, faster performance, an improved user experience and new collaborative features. The platform also enables customers to incorporate

### **AutoCAD Patch With Serial Key [Mac/Win] (Final 2022)**

Educational uses Many third-party educational products provide the ability to import data from AutoCAD Download With Full Crack into their own applications. Autodesk also provides a full-featured, sandbox-based educational web-based Lab Center is free and provided as a trial for a limited time. Students may use the paid product AutoCAD LT to practice drawing and annotating their own 2D drawings. AutoCAD LT is also available as an educational interoperability compliant and share a similar workflow with AutoCAD: Autocad LT AutoCAD NT MicroStation DGN: Architectural Desktop ESD: Parametric Toolkit Autocad Next Gen OpenCascade Third-party AutoCAD Architecture Auto AutoCAD Mechanical Cutting AutoCAD Electrical CAD Accessories AutoCAD Civil 3D Diagrams AutoCAD Architecture Diagrams AutoCAD Electrical Diagrams AutoCAD Mechanical Diagrams AutoCAD Mechanical Diagrams Axialis: Axialis Arc Analysis Axialis: Logistics Analysis Axialis: Real Estate Analysis Axialis: Space Analysis Axialis: Space Analysis Axialis: Traceability Axialis: Weight Analysis Axialis: Water Supply Analysis Autodesk Design Review applic Autodesk Add-Ons is a free plug-in for Microsoft Excel, accessible on the Add-ons Store. Application exchange plugins: AutoCAD Exchange BASE Autodesk Add-Ons for Excel BCAD (3D AutoCAD Export) AutoCAD Graphics Exchange For

### **AutoCAD Crack+ With Product Key**

Enter the keygen into your software and launch it. Go to Customization, choose the 'Add Customization, choose the 'Add Customization' tab and click on 'File' and choose the 'Download ZIP file'. Choose the generated folder Files\Autodesk\AutoCAD 2019\Core' and you'll find the 'dab\_otf.ttf' file. Launch AutoCAD and go to the Options. Go to the Window and Text tab and you'll find the 'Asset Keywords'. Copy and paste the text into the box. Clic look for the 'Keyword' field and you'll find your new asset. Click on 'OK' and save it. Use the Asset Id: Autodesk offers free access to their cloud-based repository for students and teachers. This means that you can add m viewport When the external viewport is enabled, objects are not scaled and distorted in real-time, so you can view your artwork exactly the way it is. You can also drag and move objects with no distortion. External Viewpor Viewport. Go to File > New > New Viewport > type the Viewport name. Go to 'Preferences' and choose 'External Viewport'. Go to 'Input/Output' and enable the 'External viewports' for the 'Avro'. Click on 'OK'. How to use the

#### **What's New in the AutoCAD?**

The Import Markup tool imports markings from paper templates or PDFs into your drawings. To incorporate feedback, you can start a Markup Assist and import multiple markings at once to update your drawings. Integration with PowerPoint. Add drawing styles to your drawings: Ribbon styles for common symbol conventions and common objects New and improved symbol conventions for the rapid prototyping industry Continuous animation of ribbon styles a Reliability Improvements: Prohibit drawing features when drawing is not connected to the network. Reset AutoCAD to a "clean state" when a file is not running. Improvements to the consistency of the printing your drawings. "smart" to optimize the presentation of your drawings. Improved Presentation of Drawings: Enhance AutoCAD's presentation of drawings with a new Poster Printing dialog. Create a new poster printing dialog from within the dr size selectors for the drawing window. Support for the latest video formats: Maintain proper aspect ratio for video display. Support video format MP4 (XAVC). Video playback is more reliable for various video file types. Sa Drawing context menu and graphically enhance your designs. Improved interoperability with Microsoft Office applications. New Draw Path Export: Export the current drawing path as a.DWG or.DWF file. Support for the following The new Shape Recognition tools import CAD models, line drawings, or blocks, and export them as geometry in AutoCAD drawings

# **System Requirements:**

Minimum: Windows® 7/8/8.1/10 Intel® Core™ i5-4690/i7-4790K/i7-4820K 16 GB RAM 1 TB free hard disk space NVIDIA® GeForce® GTX 970/AMD Radeon® R9 380/AMD Radeon RX 480 1680x1050 display resolution or higher Recommended: Int

<https://tvasiapacific.com/wp-content/uploads/2022/07/arnmign.pdf> [https://hard-times.us/wp-content/uploads/2022/07/AutoCAD\\_\\_Crack\\_\\_\\_With\\_Serial\\_Key\\_Download\\_Latest2022-1.pdf](https://hard-times.us/wp-content/uploads/2022/07/AutoCAD__Crack___With_Serial_Key_Download_Latest2022-1.pdf) <https://heidylu.com/autocad-21-0-crack-product-key-full-free-mac-win-latest/> <https://zum-token.com/autocad-crack-win-mac/> <https://mysaidia.com/wp-content/uploads/2022/07/evebur.pdf> <https://www.siriusarchitects.com/advert/autocad-24-1-crack-2022-3/> <https://teetch.co/wp-content/uploads/2022/07/AutoCAD-1.pdf> <https://tuinfonavit.xyz/autocad-crack-8/> <https://carolwestfineart.com/autocad-2023-24-2-crack-with-license-code-free-download-for-pc-latest-2022/> <https://chronicpadres.com/autocad-crack-free-license-key-download-pc-windows-march-2022/> <https://www.greatescapesdirect.com/2022/07/autocad-crack-mac-win-5/> <https://prendimisubito.com/wp-content/uploads/2022/07/AutoCAD-4.pdf> [https://travellist.xyz/wp-content/uploads/2022/07/AutoCAD\\_For\\_PC.pdf](https://travellist.xyz/wp-content/uploads/2022/07/AutoCAD_For_PC.pdf) <https://comecongracia.com/wp-content/uploads/2022/07/glegold.pdf> <https://www.idhealthagency.com/uncategorized/autocad-keygen-full-version-2022/> <https://wmondemand.com/?p=26258> [http://www.sataal.com/wp-content/uploads/2022/07/AutoCAD\\_\\_Crack\\_\\_Free\\_3264bit.pdf](http://www.sataal.com/wp-content/uploads/2022/07/AutoCAD__Crack__Free_3264bit.pdf) <https://mohacsihasznos.hu/advert/autocad-22-0-crack-keygen-free-pc-windows/> <https://scoalacunoasterii.ro/wp-content/uploads/2022/07/boufat.pdf> <https://endlessflyt.com/autocad-20-0-crack-3264bit-latest/>